## 富山空港 混合型コンセッションの導入に関する民間ヒアリング手続きについて

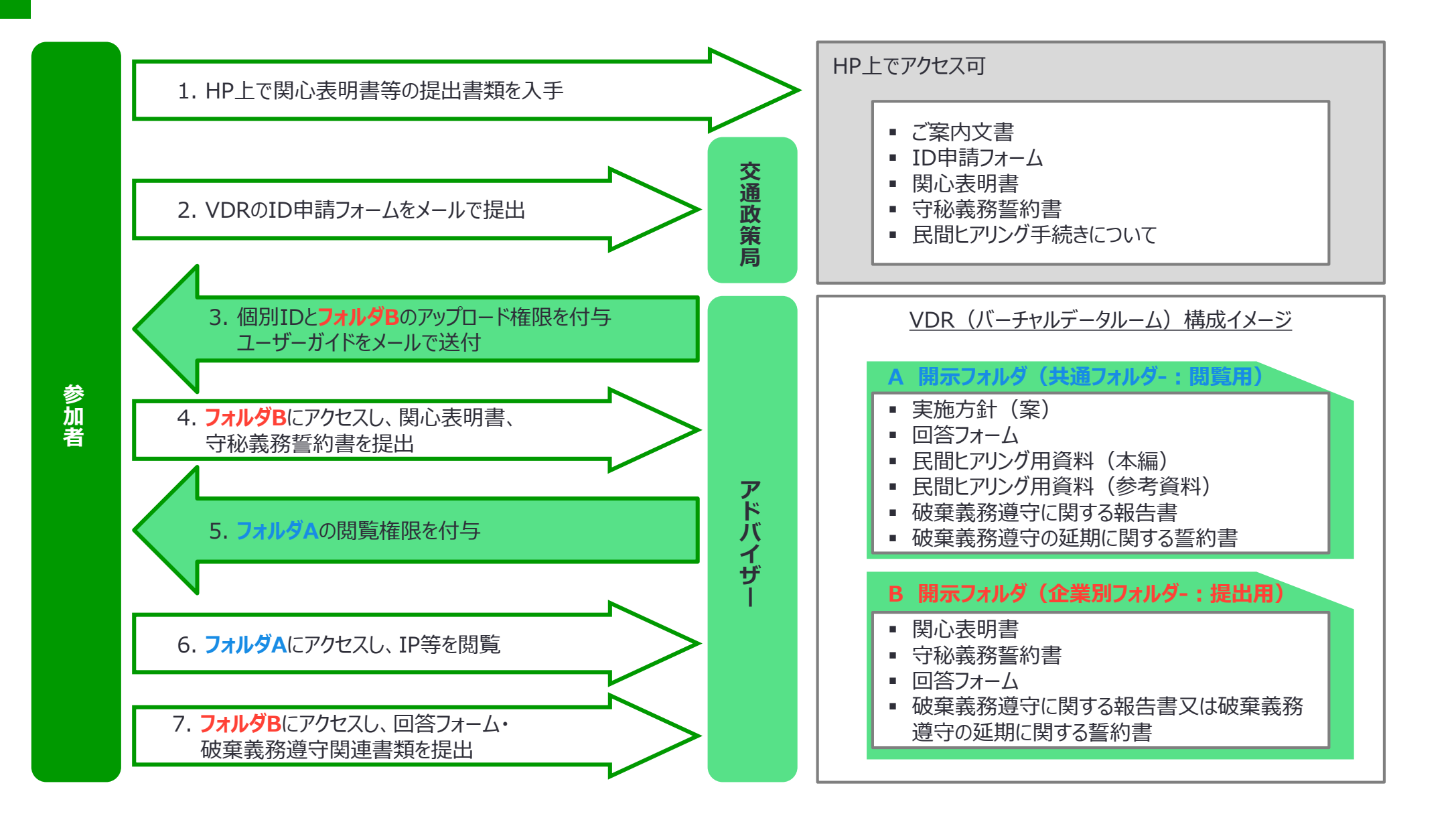